## **3.3.1 Durchsicht (Review)**

Der Register-Manager hat während des gesanten Entscheidungsprozesses die Möglichkeit Änderungen am Vorschlag vorzunehmen. Diese kann er über den Management-Bereich des Register-Manager machen. In der Liste erscheint zu jedem Objekt das Menü Aktion, in dem die Details des Objektes abgerufen werden können oder das Objekt bearbeitet (Bearbeiten) werden kann.

Wurden Änderungen am Objekt vorgenommen, wird der Vorschlag an den Submitter zurückgereicht, der die Änderungen akzeptieren kann oder nicht. Über die Detail-Ansicht des Objektes kan sich der Submitter die Änderungen ansehen.

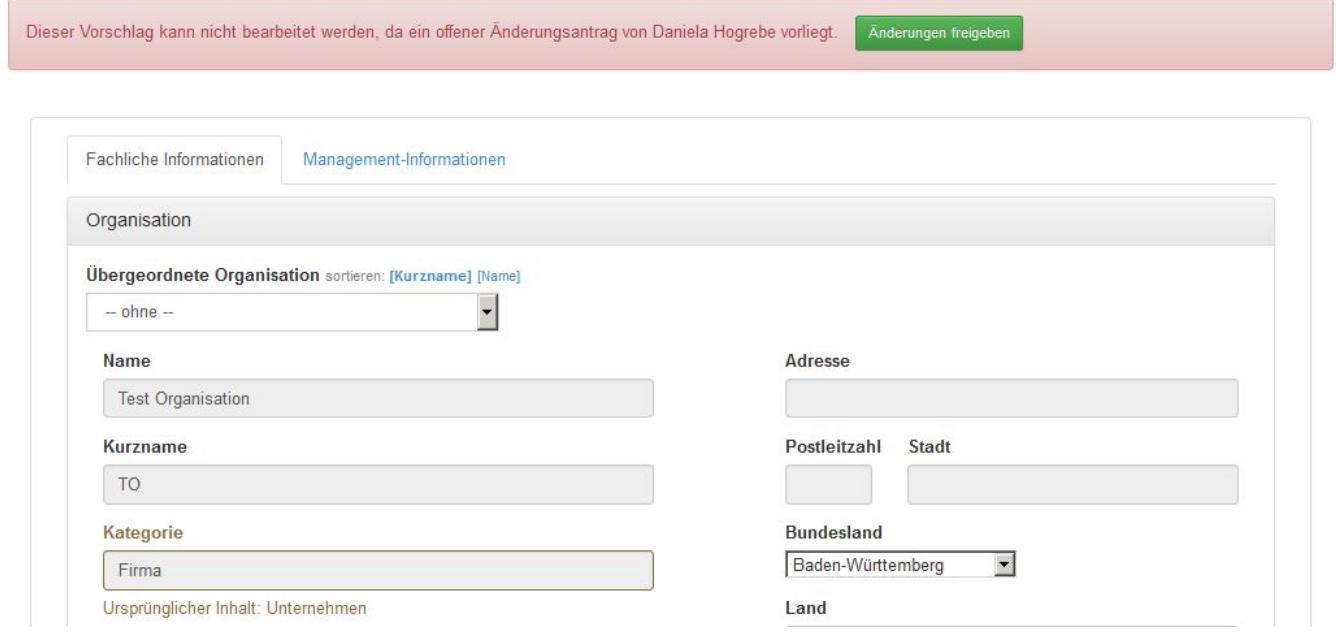

Über den Button Änderungen freigeben, werden diese zum Vorschlag übernommen.